# New Features in Panther 5.10

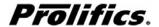

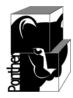

This document describes the new features in Panther 5.10.

### Windows, Motif, Character Mode

- Support for Microsoft Visual Studio 2005 is now available
- Support for .NET 2005 is now available
- Ability to call a Panther Timer Hook function

Support for a Timer hook function will be called after a user specified time interval. Similar to the Timeout function but the interval is not restarted after keyboard input.

- Added support for licensed COM objects
- Enhanced support for viewing Panther Report in Crystal Reports

```
sm_obj_create_server()
More information below in Library Functions.
```

- · Speed up field searching when using Panther Transaction Manager
- Added a new property to set GUI screen position, using start\_row and start\_column
- Ability to turn off tooltips
- Added support for tooltips for occurrence of a field

```
field_name[i]->tooltip_text ="text"
where i is the occurrence number
```

• Ability to retrieve cursor position using PR\_CURSOR\_OFFSET

This property is only available for widgets where the cursor position is meaningful (i.e., SLT, MLT, combobox, and JAM 5.) Use the following syntax:

```
values = field_name->cursor_offset
```

- Allow ActiveX status text messages to appear on the status line
- Ability to search Widget List by name

- Ability to search by date boundaries in Library Table of Contents
- Added a Close button in the Library Table of Contents menu
- · Ability to sort widgets in Widget List menu
- Ability to support Latin-2 for XML Encoding, ISO-8859-2, windows-1250 and UTF-8.
- 2 new application properties have been introduced:
  - PR FILL CHARACTER

If a UTF-8 character is found during import that cannot be converted to the current codeset, it is replaced by the PR\_FILL\_CHARACTER. If PR\_FILL\_CHARACTER has the value zero, the invalid character will be ignored.

• PR\_UTF8\_DATA

When XML is imported to a field, this property will contain the original PR\_UTF8\_DATA. Its value can be longer than 255 bytes. When a field is updated or cleared, the PR\_UTF8\_DATA property is cleared. When a field is exported to XML, the value of the PR\_UTF8\_DATA property (if it is set) will override the value of the field.

• Enhanced support for members of a library: i.e. added -z formlib option to recover lost members.

The -z option in formlib attempts to recover deleted library members. It will scan the free blocks in a library looking for Panther format files (forms; JPL; menus; etc.) and will recover each deleted member that is found. If there is already a file of the same name in the library, the member name will have '\_recovered' and if needed, a number appended to create a unique member name.

 Enhanced support for arrowing trailing and leading blanks using sm\_option (IN\_HARROW, OK\_SKIPTB)

Provide a way to allow the right arrow key to skip trailing blanks in text fields. The left arrow key should then skip leading blanks in right justified fields.

Add IN HARROW=OK SKIPTB in smvars OR add the following JPL at startup time.

```
global OK_SKIPTB = 8
global OK_SKIPTBNXT = 9
sm_option (IN_HARROW, OK_SKIPTB)
```

#### Web

• Enhanced support for multiple Web servers sharing a cache file

Support including the jserver's hostname and process id in cache file names. This will reduce the chance of cache name collisions when Panther Web Servers are sharing a single cache file directory.

This feature is enabled by setting "UniqueCacheFileNames" in the Web initialization file. Valid values are:

0 (default) - current operation.

- 1 include the jserver process ID in cache file names.
- 2 include the jserver process ID and hostname in cache file names.

## Reports

- Ability to go to the first and last page in Report Writer Viewer using menu buttons.
- Added support for cursor connection pooling for SQL Server.
- Panther Report Writer PostScript output now supports Latin-2

#### **Databases**

- Added support for Oracle 10
- Added support for Informix 10/CSDK2.9
- Added support for ODBC 3.0
- Added XA support for Informix DBI
- Added support for multithreaded calls from Panther EJB to using MSSQL and Sybase Transaction Manager
- Added support for cursor connection pooling for SQL Server

# **Library Functions**

# sm\_obj\_create\_server

Instantiating a COM server

```
sm_obj_create_server (name);
char *name;
```

## Description

sm\_obj\_create\_server instantiates a COM server component. Before invoking this
function, you must set the current\_component\_system property to
PV\_SERVER\_COM in order to specify the type of components currently in use.

### Example:

```
vars applicationObj =
sm_obj_create_server("CrystalRuntime.Application")
```